# Package 'gg4way'

May 16, 2024

<span id="page-0-0"></span>Title 4way Plots of Differential Expression

Version 1.2.0

Description 4way plots enable a comparison of the logFC values from two contrasts of differential gene expression. The gg4way package creates 4way plots using the ggplot2 framework and supports popular Bioconductor objects. The package also provides information about the correlation between contrasts and significant genes of interest.

License MIT + file LICENSE

URL <https://github.com/ben-laufer/gg4way>

BugReports <https://github.com/ben-laufer/gg4way/issues>

biocViews Software, Visualization, DifferentialExpression, GeneExpression, Transcription, RNASeq, SingleCell, Sequencing

Encoding UTF-8

Roxygen list(markdown = TRUE)

RoxygenNote 7.3.1

**Depends** R  $(>= 4.3.0)$ , ggplot2

Imports DESeq2, dplyr, edgeR, ggrepel, glue, janitor, limma, magrittr, methods, purrr, rlang, scales, stats, stringr, tibble, tidyr

Suggests airway, BiocStyle, knitr, org.Hs.eg.db, rmarkdown, testthat

VignetteBuilder knitr

Config/testthat/edition 3

LazyData false

git\_url https://git.bioconductor.org/packages/gg4way

git branch RELEASE 3 19

git\_last\_commit 7720b4f

git\_last\_commit\_date 2024-04-30

Repository Bioconductor 3.19

Date/Publication 2024-05-16

Author Benjamin I Laufer [aut, cre], Brad A Friedman [aut]

Maintainer Benjamin I Laufer <blaufer@gmail.com>

#### $2 \qquad \qquad$  . Plot4way

# **Contents**

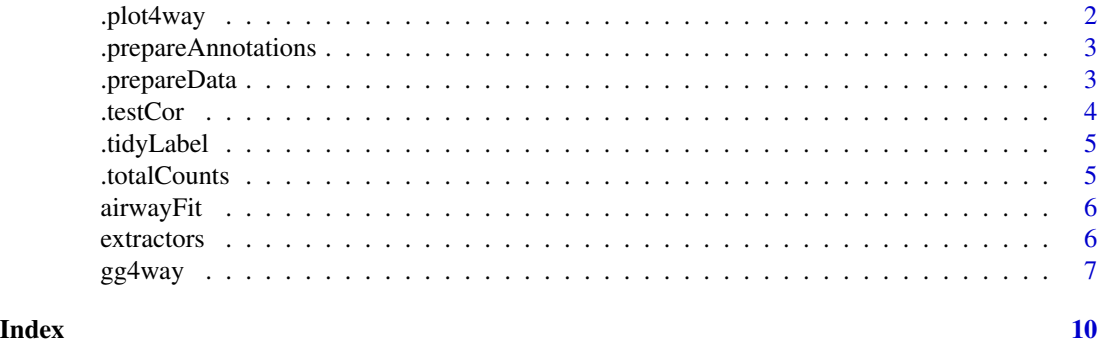

.plot4way *gg4way plot*

# Description

Creates a 4way plot

# Usage

```
.plot4way(
 DGEtibble = DGEtibble,
 x = x,
 y = y,
  sep = sep,
 logFCcutoff = logFCcutoff,
 lineColor = lineColor,
 colorKey = colorKey,
 corRes = corRes,
  textKey = textKey,
 hjust = hjust,
 vjust = vjust,
  textSize = textSize,
 label = label
\mathcal{L}
```
# Arguments

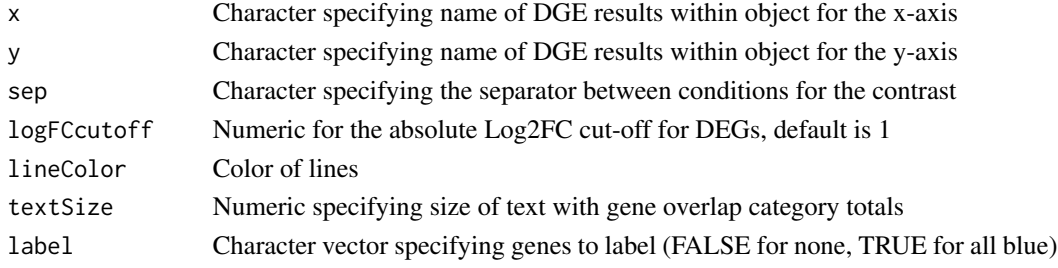

<span id="page-1-0"></span>

# <span id="page-2-0"></span>.prepareAnnotations 3

# Value

A [ggplot](#page-0-0)

.prepareAnnotations *Prepare annotations*

# Description

Prepare text annotations of sums for plotting

#### Usage

```
.prepareAnnotations(
 totalTibble = totalTibble,
 colorKey = colorKey,
  textNudge = textNudge
\mathcal{L}
```
# Arguments

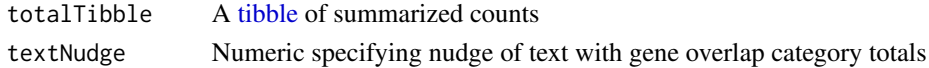

#### Value

A [tibble](#page-0-0)

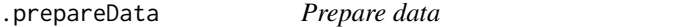

# Description

Prepare data for a 4way plot

# Usage

```
.prepareData(
 DGEdata = DGEdata,
 x = x,
 y = y,
 ID = ID,symbol = symbol,
 logFC = logFC,
 FDR = FDR,
 logFCcutoff = logFCcutoff,
 FDRcutoff = FDRcutoff
)
```
# <span id="page-3-0"></span>Arguments

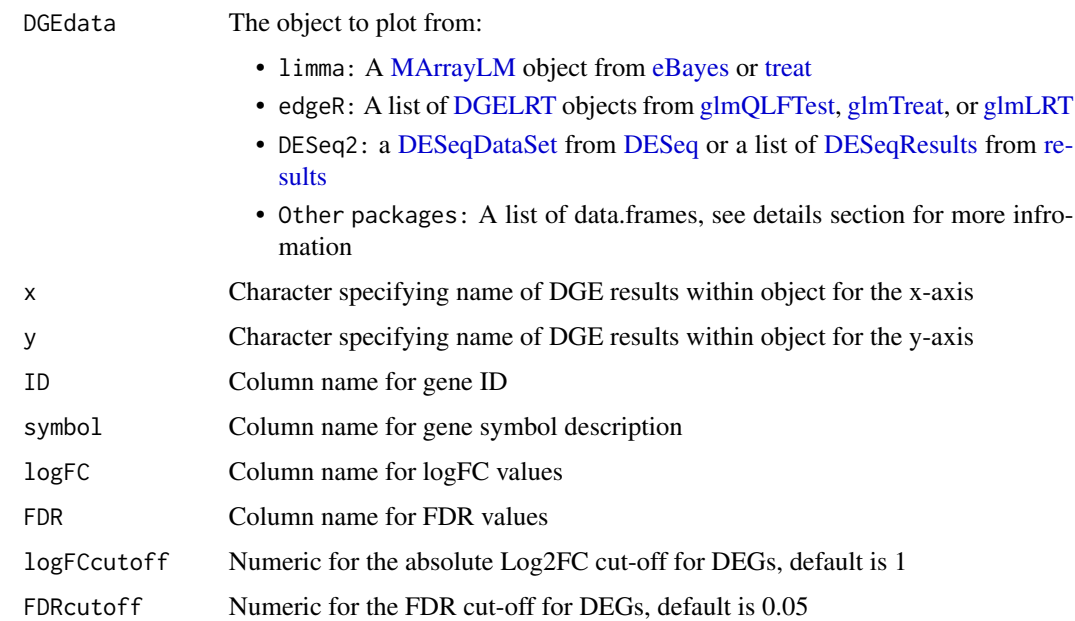

### Value

A [tibble](#page-0-0)

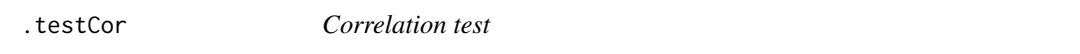

# Description

Test the correlation between DGE contrasts

# Usage

.testCor(DGEtibble = DGEtibble)

# Arguments

DGEtibble A [tibble](#page-0-0) of DGE results

# Value

A numeric of the Pearson correlation

<span id="page-4-0"></span>.tidyLabel *Tidy axis labels*

# Description

Process axis labels from contrast names

# Usage

```
.tidyLabel(label = NULL, sep = " vs ", labelType = c("x", "y"))
```
# Arguments

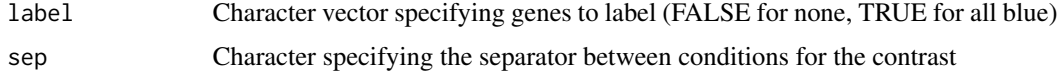

# Value

A [call](#page-0-0)

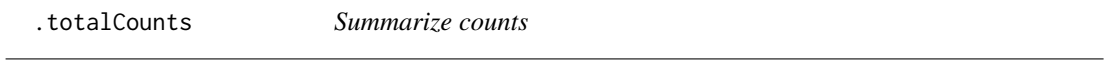

# Description

Create a summary table counts for DGE contrast overlaps for shared (quadrants) and non-shared (lines) DEGs

#### Usage

```
.totalCounts(DGEtibble = DGEtibble, x = x, y = y, logFCcutoff = logFCcutoff)
```
# Arguments

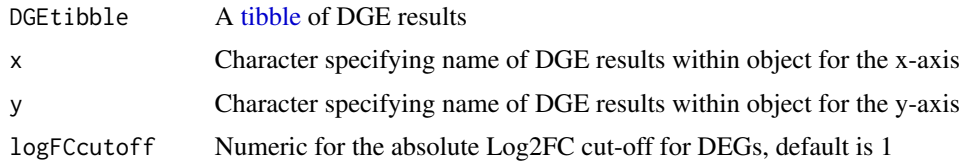

# Value

A [tibble](#page-0-0)

<span id="page-5-0"></span>

# Description

Generate example data from the [airway](#page-0-0) data package using [eBayes](#page-0-0)

# Usage

data(airwayFit)

### Format

An object of class MArrayLM with 14516 rows and 2 columns.

# Value

A [MArrayLM](#page-0-0)

# Source

[airway](#page-0-0)

extractors *Helper Functions for* gg4way

# Description

These helper functions provide data used in the plot:

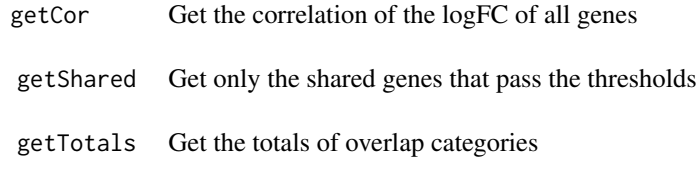

# Usage

getCor(p1)

getShared(p1)

getTotals(p1)

#### <span id="page-6-0"></span> $gg4$ way  $\qquad \qquad$  7

### Arguments

p1 The plot from [gg4way](#page-6-1)

# Value

Each function returns a different result:

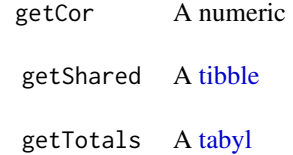

# Examples

```
data("airwayFit")
p1 <- airwayFit |>
    gg4way(x = "N61311 vs N052611",
          y = "N061011 vs N052611")
## Correlation
getCor(p1)
## Shared
getShared(p1)
## Totals
getTotals(p1)
```
<span id="page-6-1"></span>gg4way *Create a 4way plot*

# Description

Create a 4way plot to compare the logFC values from two contrasts of differential gene expression.

# Usage

```
## Default S3 method:
gg4way(
 DGEdata,
 x = NULL,y = NULL,ID = "ID",symbol = "symbol",
  logFC = "logFC",
```

```
FDR = "adj.P.Val",sep = " vs " ,FDRcutoff = 0.05,
  logFCcutoff = 1,
  label = FALSE,colorVector = c("grey80", "firebrick", "forestgreen", "mediumblue"),
  lineColor = "grey60",
  textSize = 4,
  textNudge = 0.25,
  ...
\mathcal{L}
```
# Arguments

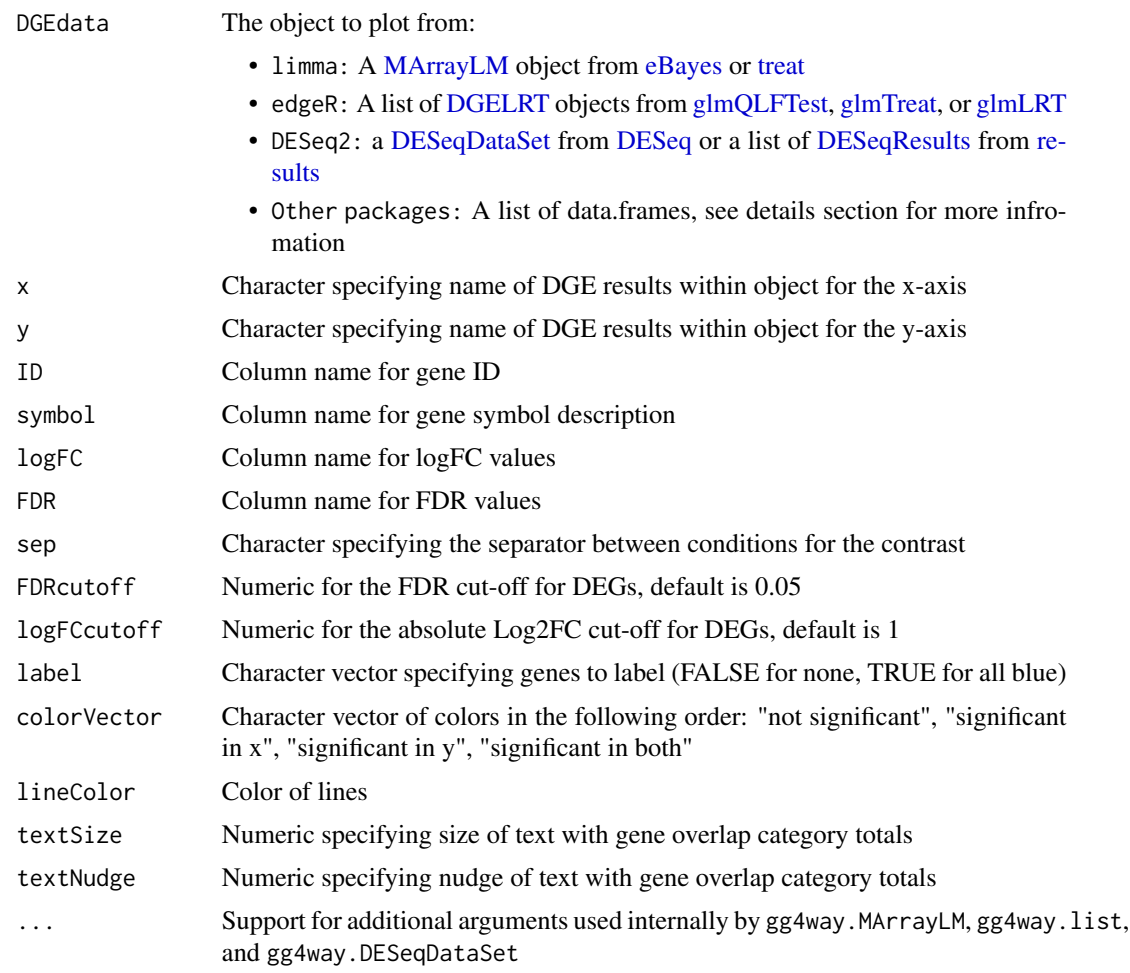

#### Details

When a list of data.frames is provided to the DGEdata argument, they should have the following column names and data:

<span id="page-7-0"></span>

#### <span id="page-8-0"></span> $gg4$ way  $9$

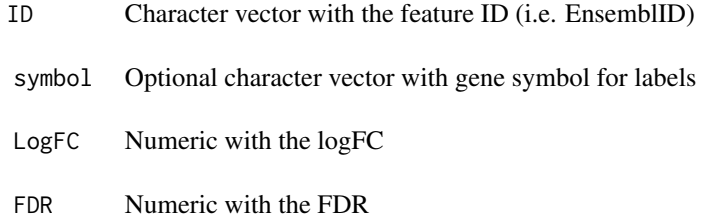

The correlation coefficient is useful for comparing across multiple plots. It's important to consider whether there are any common factors when comparing values, since that can result in a larger value.

# Value

A [ggplot](#page-0-0)

# Examples

```
data("airwayFit")
airwayFit |>
   gg4way(x = "N61311 vs N052611",
          y = "N061011 vs N052611")
```
# <span id="page-9-0"></span>Index

```
∗ datasets
    airwayFit, 6
∗ internal
    .plot4way, 2
    .prepareAnnotations, 3
    .prepareData, 3
    .testCor, 4
    .tidyLabel, 5
    .totalCounts, 5
.plot4way, 2
.prepareAnnotations, 3
.prepareData, 3
.testCor, 4
.tidyLabel, 5
.totalCounts, 5
airway, 6
airwayFit, 6
call, 5
DESeq, 4, 8
DESeqDataSet, 4, 8
DESeqResults, 4, 8
DGELRT, 4, 8
eBayes, 4, 6, 8
extractors, 6
getCor (extractors), 6
getShared (extractors), 6
getTotals (extractors), 6
gg4way, 7, 7
ggplot, 3, 9
glmLRT, 4, 8
glmQLFTest, 4, 8
glmTreat, 4, 8
MArrayLM, 4, 6, 8
results, 4, 8
```
tabyl, *[7](#page-6-0)* tibble, *[3](#page-2-0)[–5](#page-4-0)*, *[7](#page-6-0)* treat, *[4](#page-3-0)*, *[8](#page-7-0)*